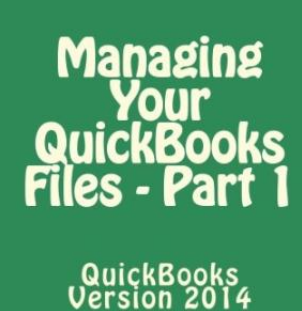

**Dwayne Briscoe** 

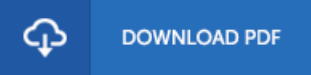

## Managing Y our QuickBooks Files - Part 1: QuickBooks Version 2014

By Dwayne J Briscoe

Createspace, United States, 2014. Paperback. Book Condition: New. 229 x 152 mm. Language: English . Brand New Book \*\*\*\*\* Print on Demand \*\*\*\*\*.Managing Your QuickBooks(r) Files - Part 1 for 2014 version users is part of a series of training manuals for those who are new to the world of accounting and are interested in understanding how everything is applied when working with QuickBooks software. It offers the following objectives through easy-to-read exercises at the end of each section. Objective 1 - Learn how to create and develop a company file. Objective 2 - Understand the steps for protecting a file through creating a back-up file, portable file, accountant s copy, and how to rebuild the data in the case there s an error. Objective 3 - Learn how to determine the age of the software by release number, and how to download software updates using QuickBooks(r) technical support. Objective 4 - Change preferences to match company needs, including the options to structure company data for tax purposes.

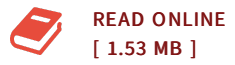

## Reviews

This published pdf is wonderful. it was writtern really completely and valuable. I found out this book from my dad and i recommended this pdf to find out. -- Dr. Bryon Gleichner

Absolutely essential go through publication. It is filled with knowledge and wisdom Once you begin to read the book, it is extremely difficult to leave it before concluding.

-- Dr. Sierra Lowe Sr.

DMCA [Notice](http://albedo.media/dmca.html) | [Terms](http://albedo.media/terms.html)